# **Как создаются мультфильмы**

**Городской конкурс исследовательских работ и проектов**

**Я – исследователь»**

 **Выполнили** 

 **ученики 3 «Г» МБОУ «СОШ №113 имени Сергея Семёнова»…**

**Научный руководитель: Логинова Светлана Николаевна, учитель Барнаул 2018 год**

**Цель**: выяснить , как создаются мультфильмы Задачи:

1. Изучить историю создания мультфильмов 2.Узнать какие виды мультфильмов существуют 3.Разработать собственный сценарий мультфильма 4.. Провести анкету среди одноклассников.

## Гипотеза

Я считаю, для того , чтобы создать мультфильм нужен сценарий, затем художник мультипликатор рисует кадры для мультфильмов. Чтобы снять мультфильм нужна видеокамера. После того, как мультфильм снят, его нужно озвучить.

**Слово "мультипликация" в переводе с латинского означает умножение. На языках многих народов мира это искусство называется «анимация» - одушевление, а художников-мультипликаторов называют аниматорами.**

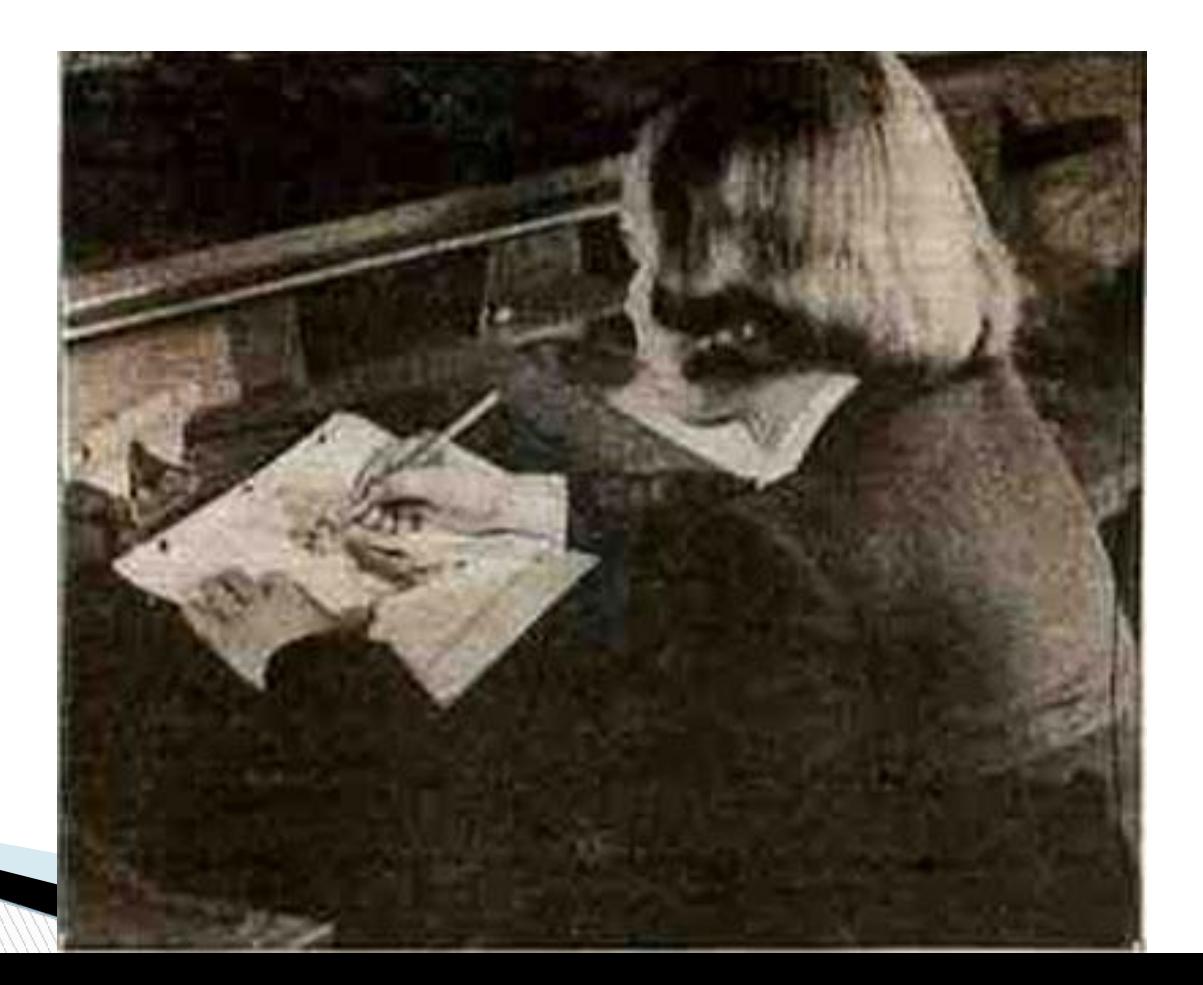

**Художники всех времен и народов мечтали о возможности передать в своих произведениях подлинное движение жизни.** 

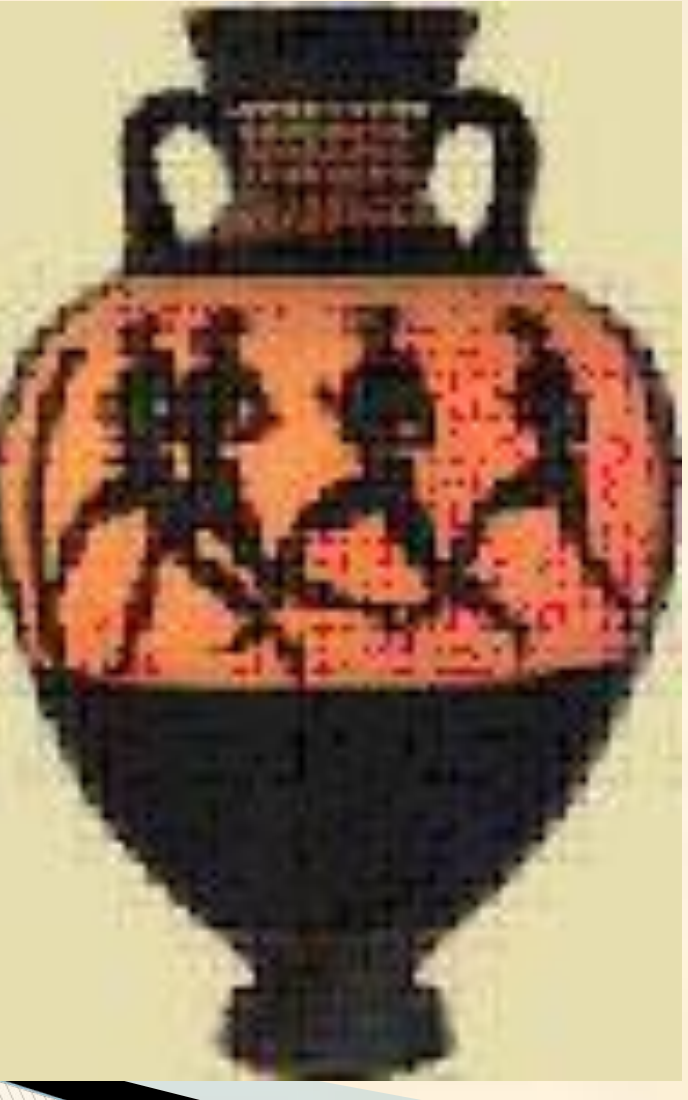

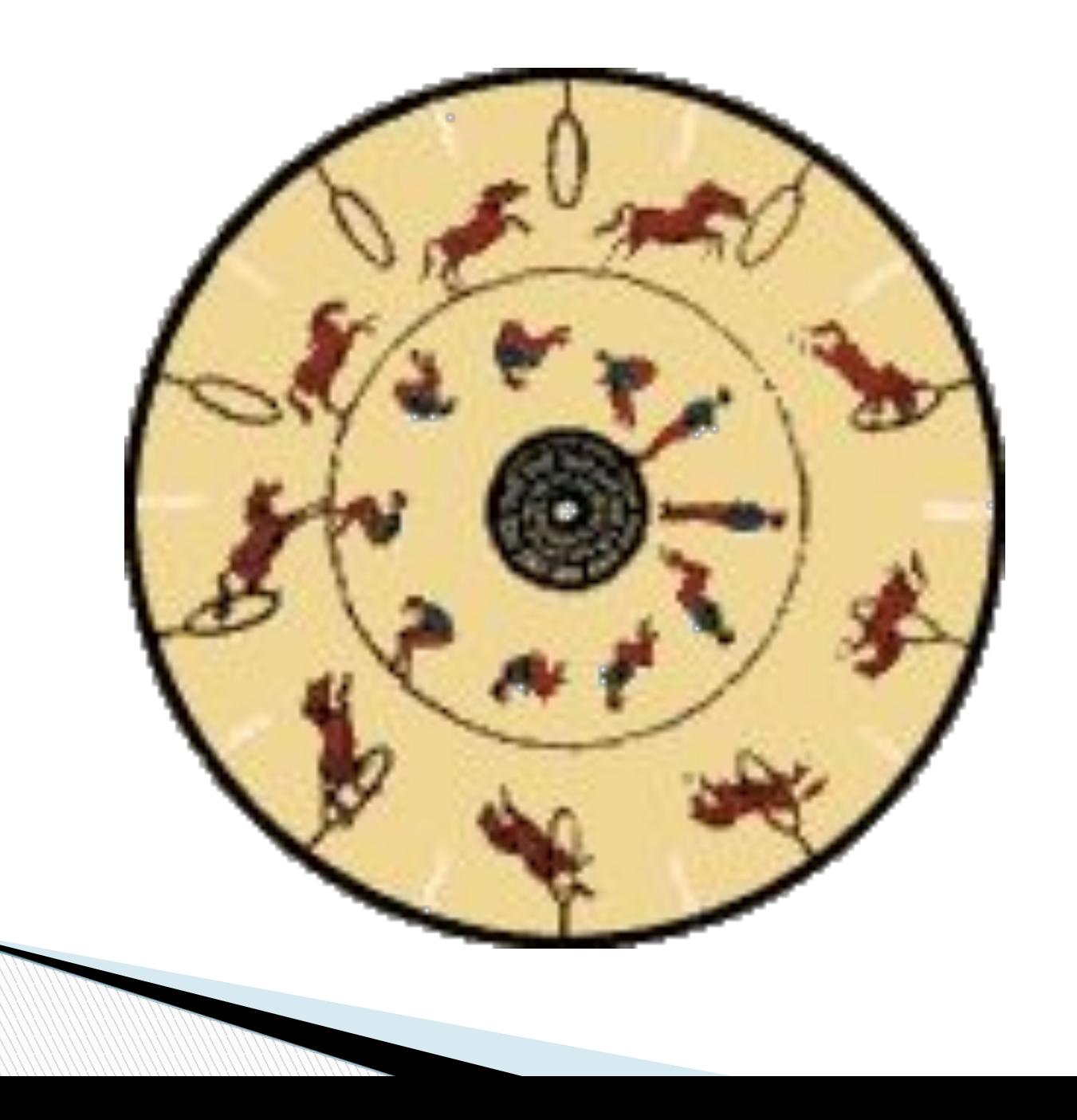

В 1932 году венский профессор Симон фон Штампефер изобрел стробоскоп. Стробоскопом" был назван картонный барабан, насаженный на ось. На внутренней стороне этого барабана на бумажной ленте находилась серия рисунков , иллюстрирующих последовательные фазы движения человека или животного. Напротив каждого рисунка были проделаны отверстия. Зритель смотрел в них, поднося барабан близко к глазу, одновременно быстро вращая его вокруг оси. Каждое отверстие, проходя мимо глаза, открывало один рисунок и, таким образом, перед наблюдателем все время происходила быстрая смена изображений, создавая полную иллюзию движения.

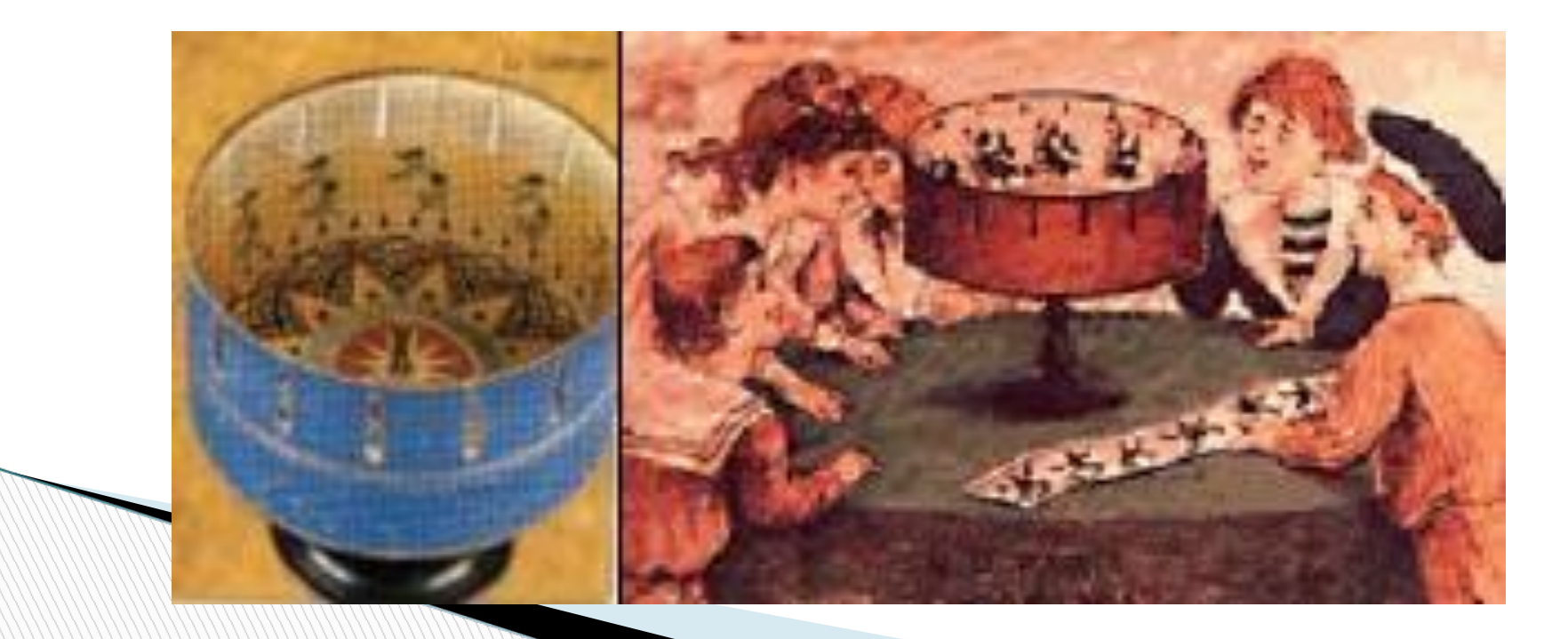

В 1868 году английский художник Джон Барнс Линнетт запатентовал кинеограф — специальную книжку, где каждая страница представляет собой отдельный кадр, и при быстром перелистывании создаётся иллюзия движения.

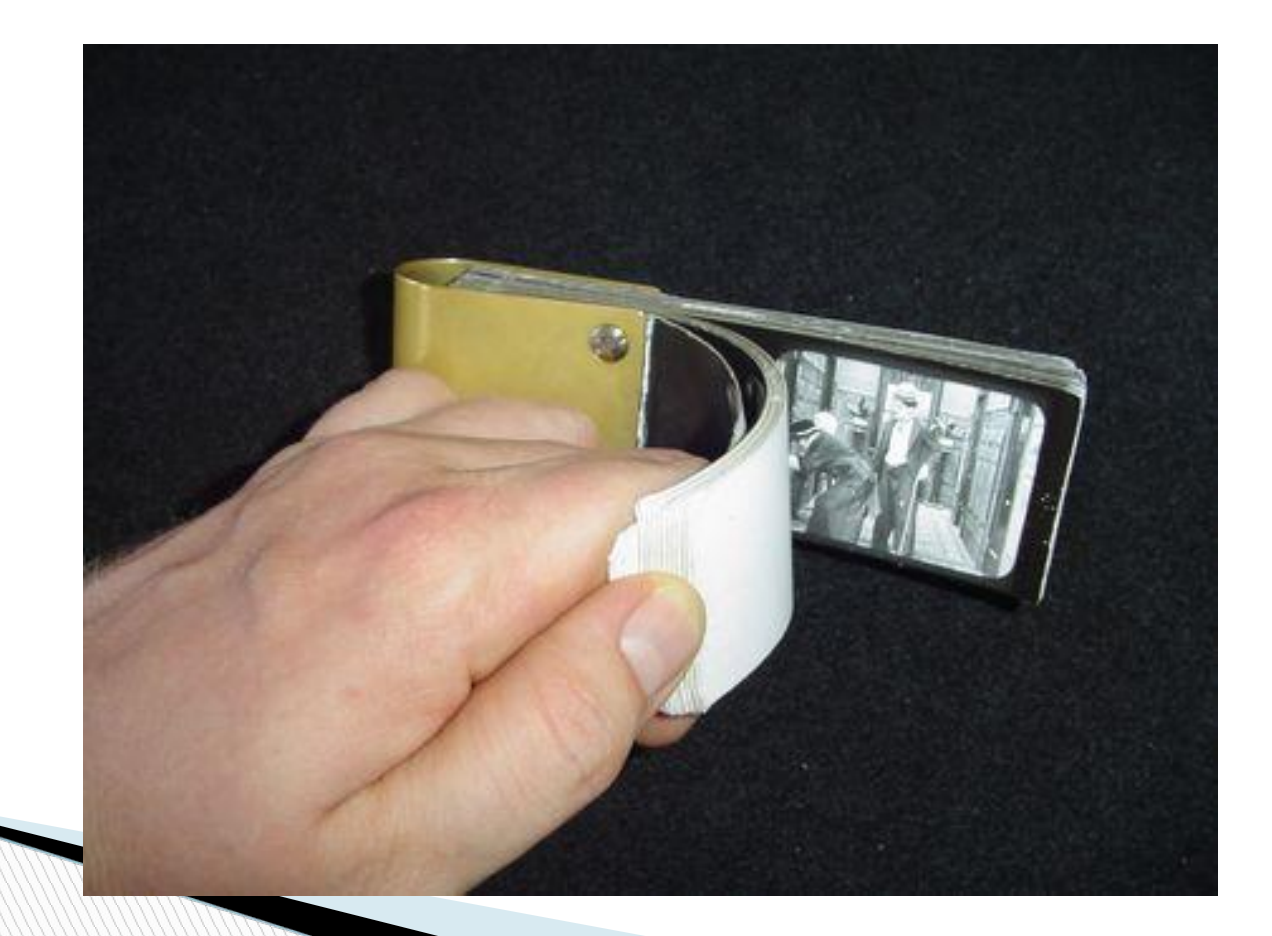

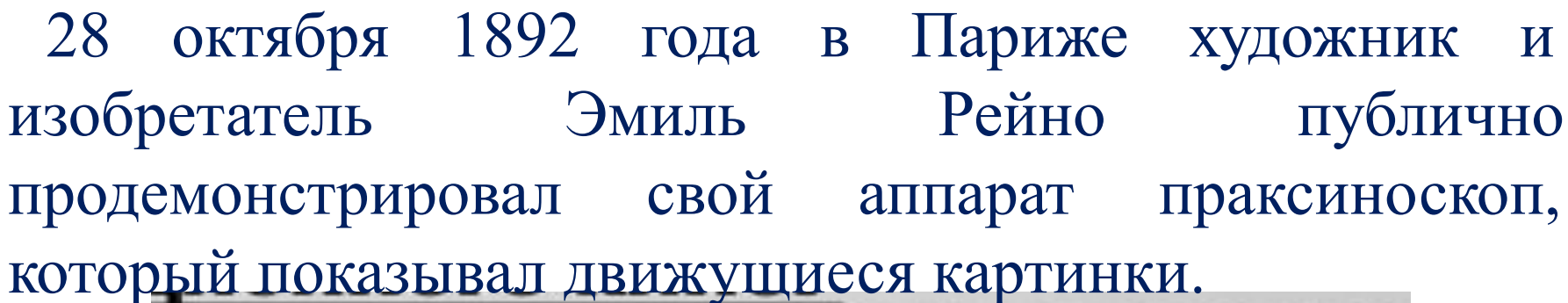

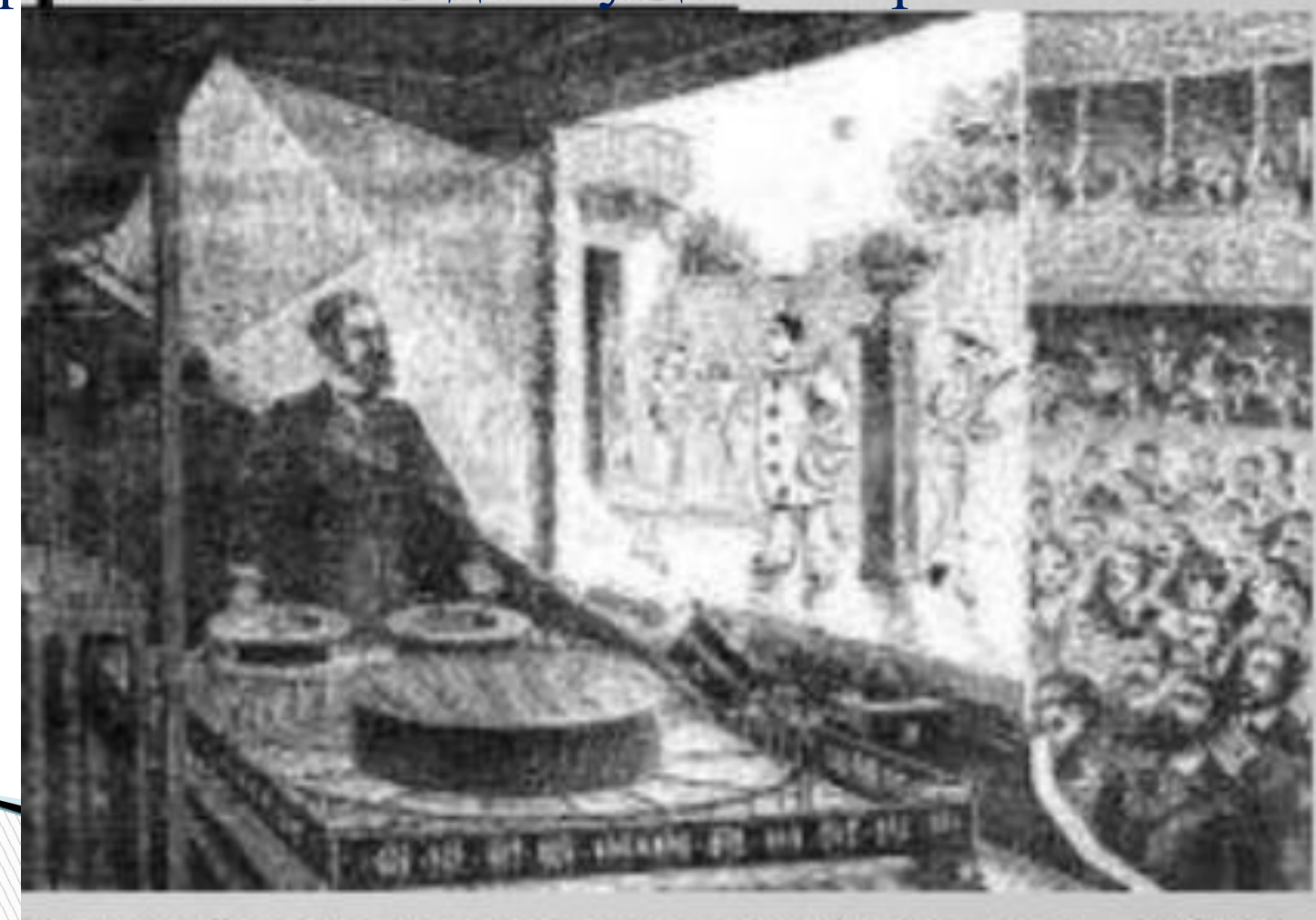

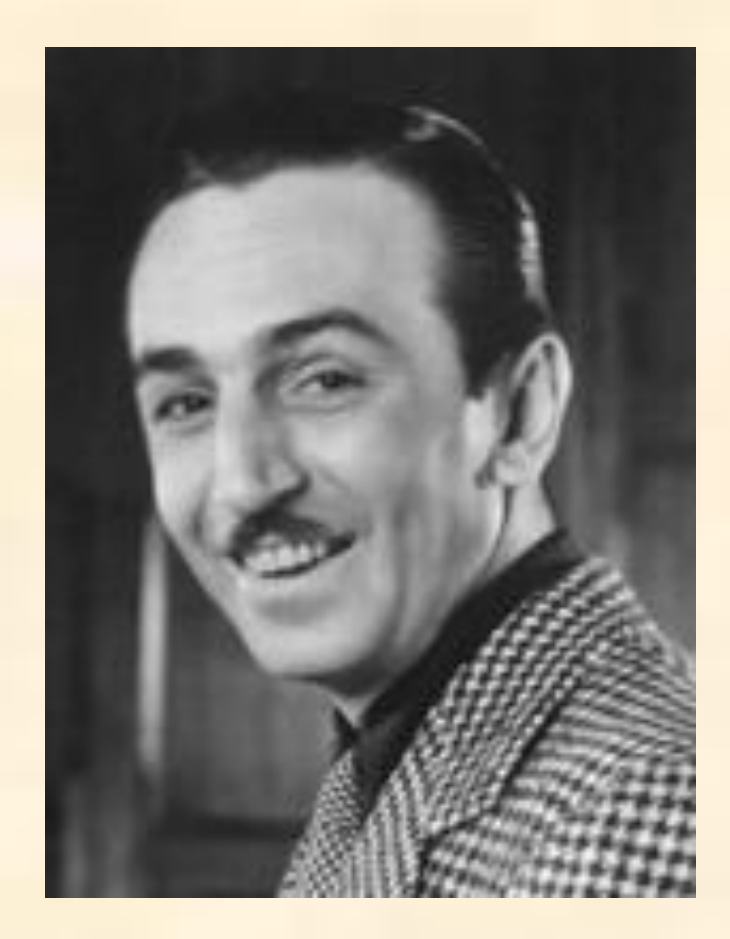

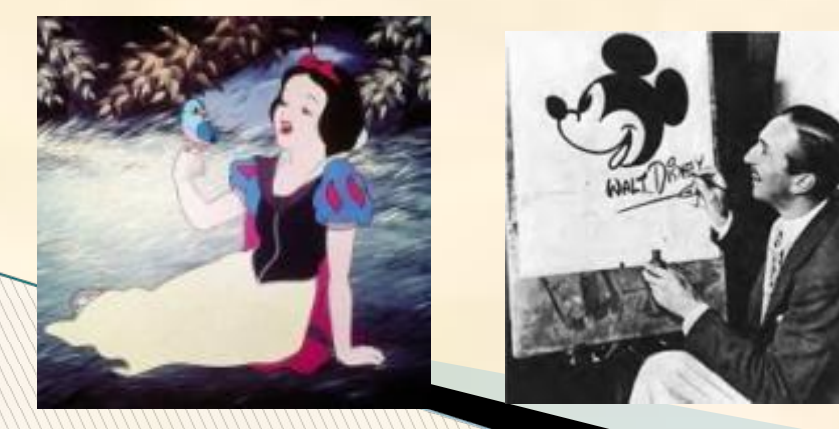

 Создателем первого звукового, музыкального и полнометражного мультипликационного фильма является американский художник мультипликатор Уолт Дисней

## **«Союздетмультфильм» был создан 10 июня 1936 года.**

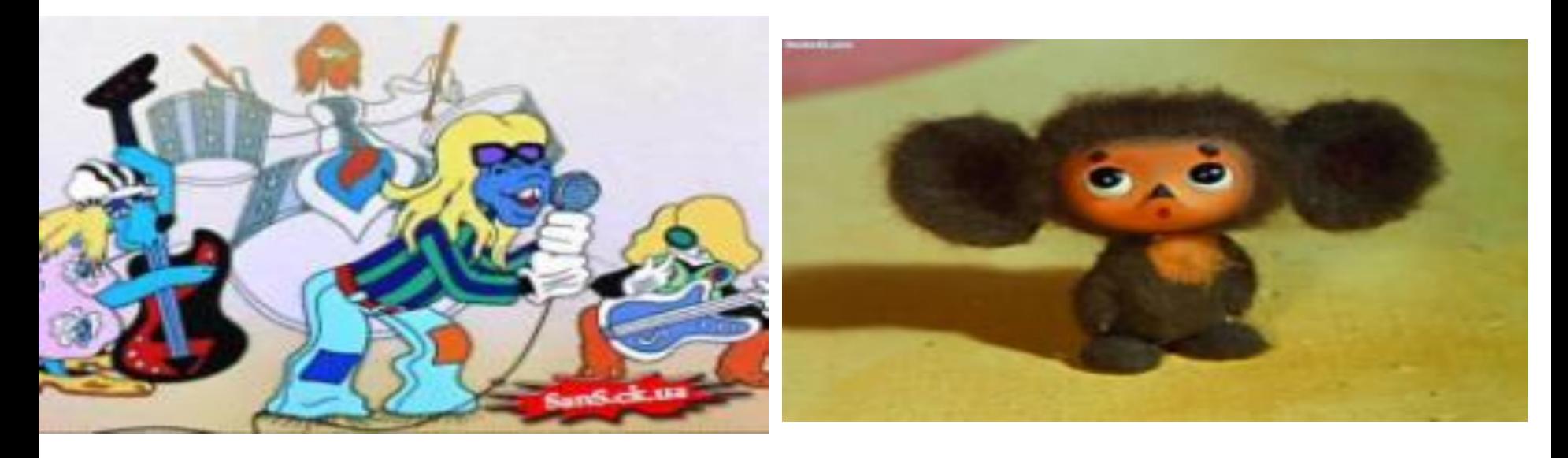

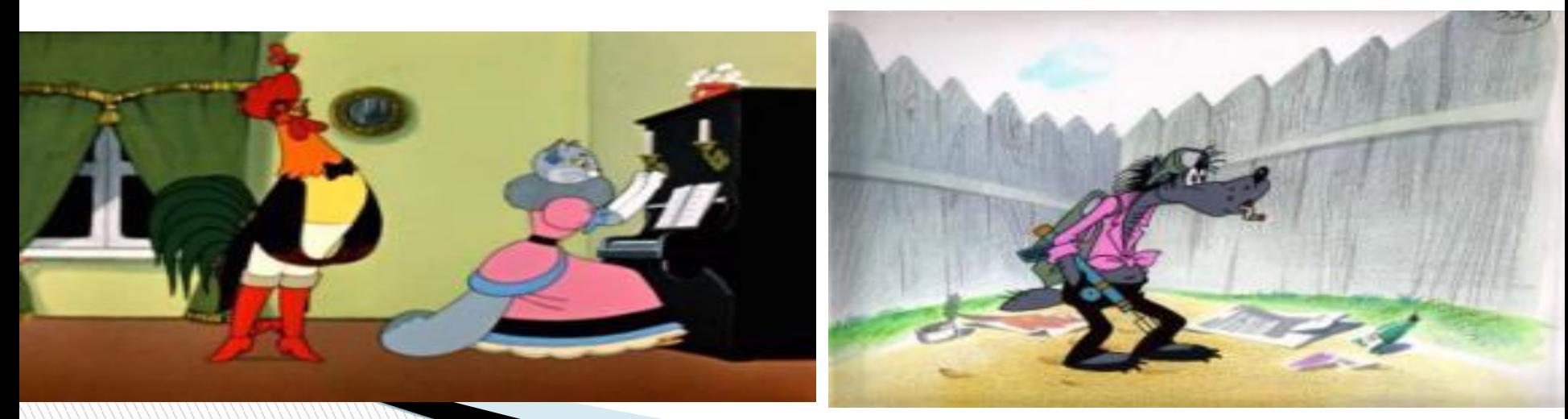

Кукольная мультипликация. Принцип работы – фотографирование и сборка кадров.

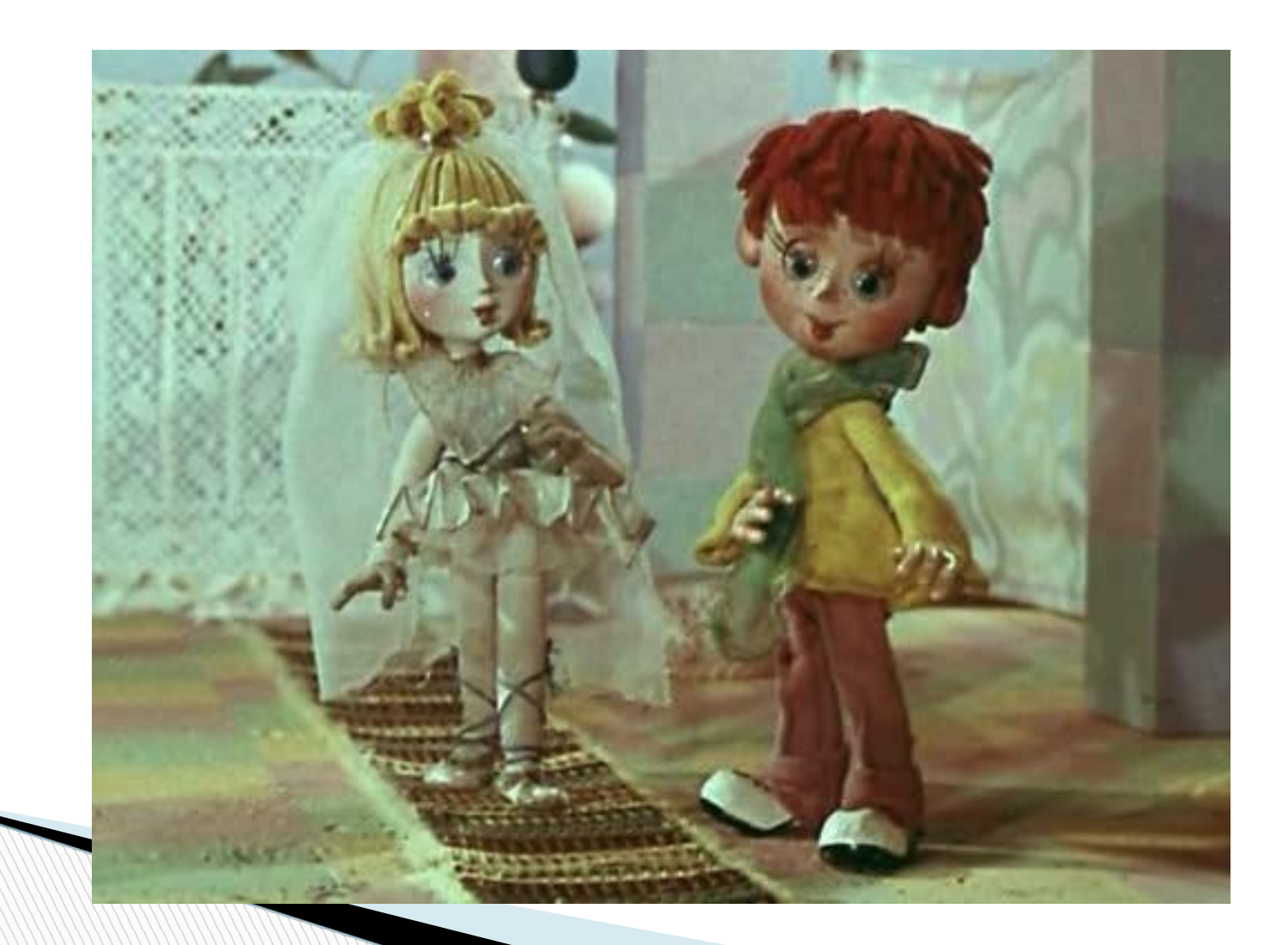

Рисованная мультипликация. Сначала пишется подробный сценарий. Затем отрисовываются все персонажи. Далее записываются голоса героев. После этого художники прорисовывают промежуточные движения. Затем каждый кадр фотографируют и монтируют при помощи специальных компьютерных программ.

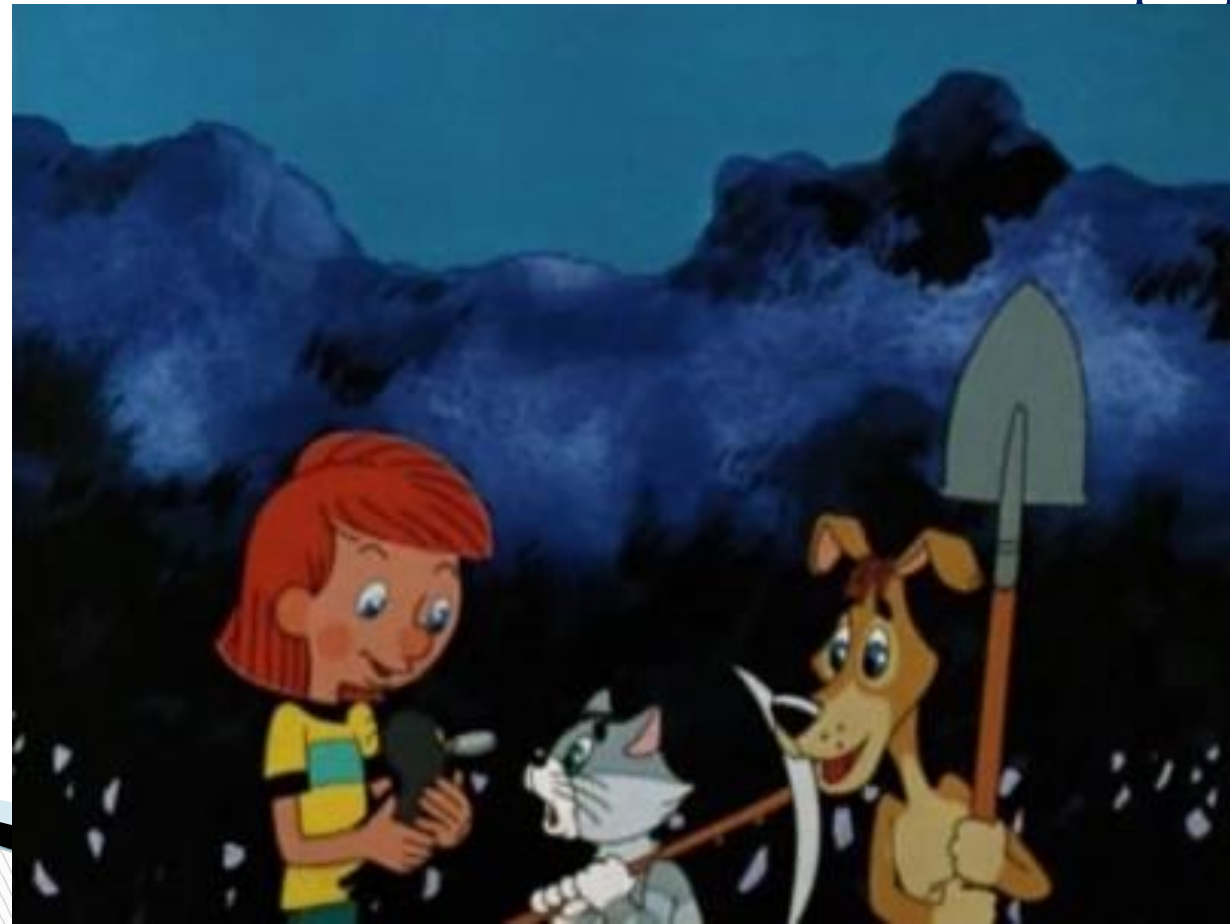

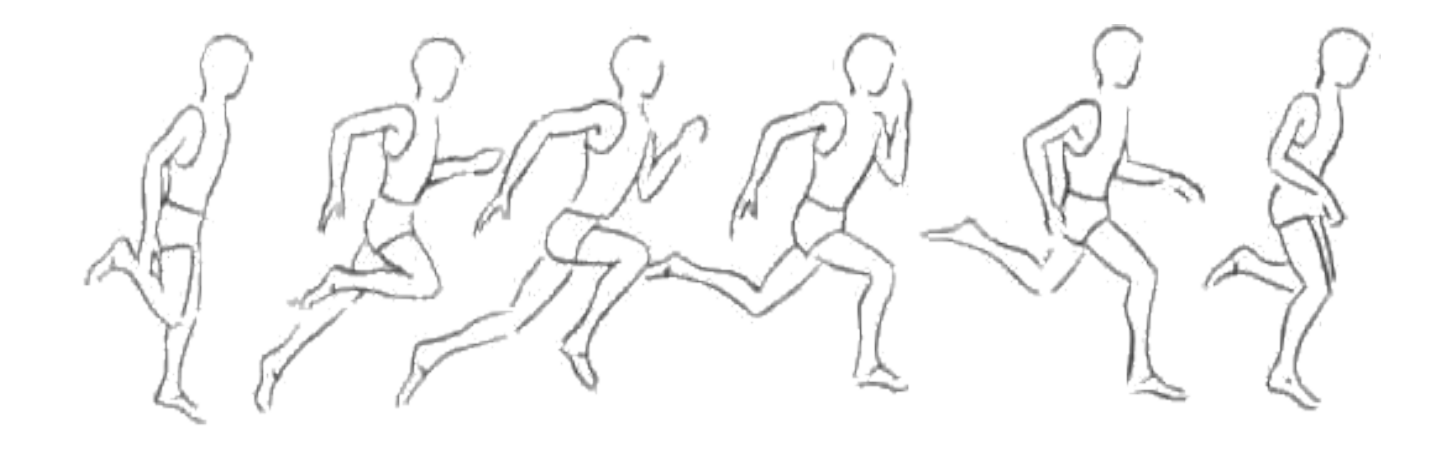

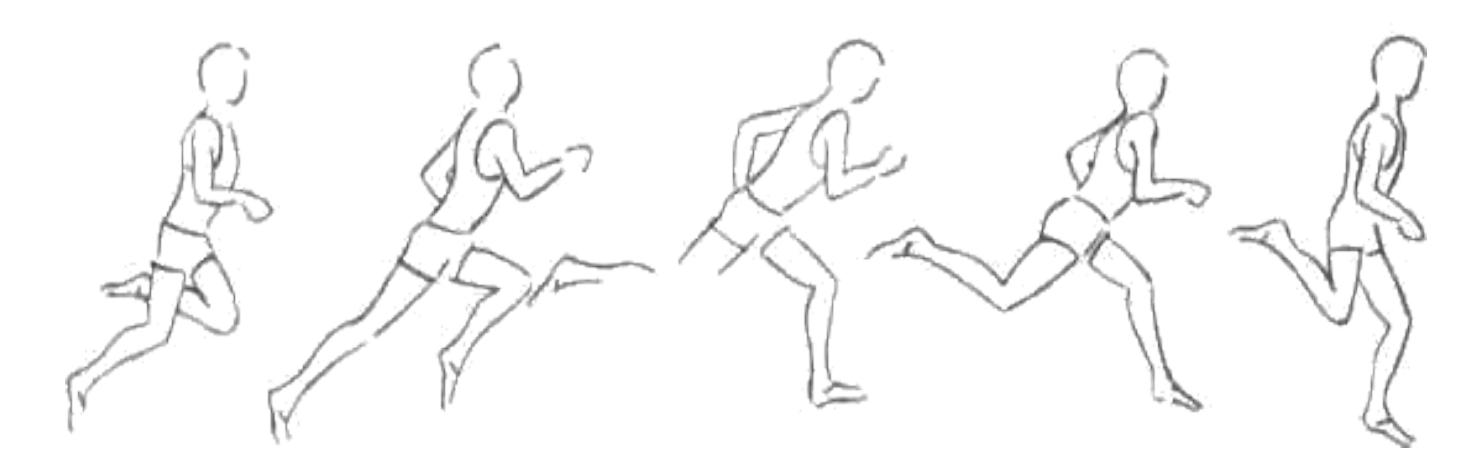

Цикл движений бегущего человека

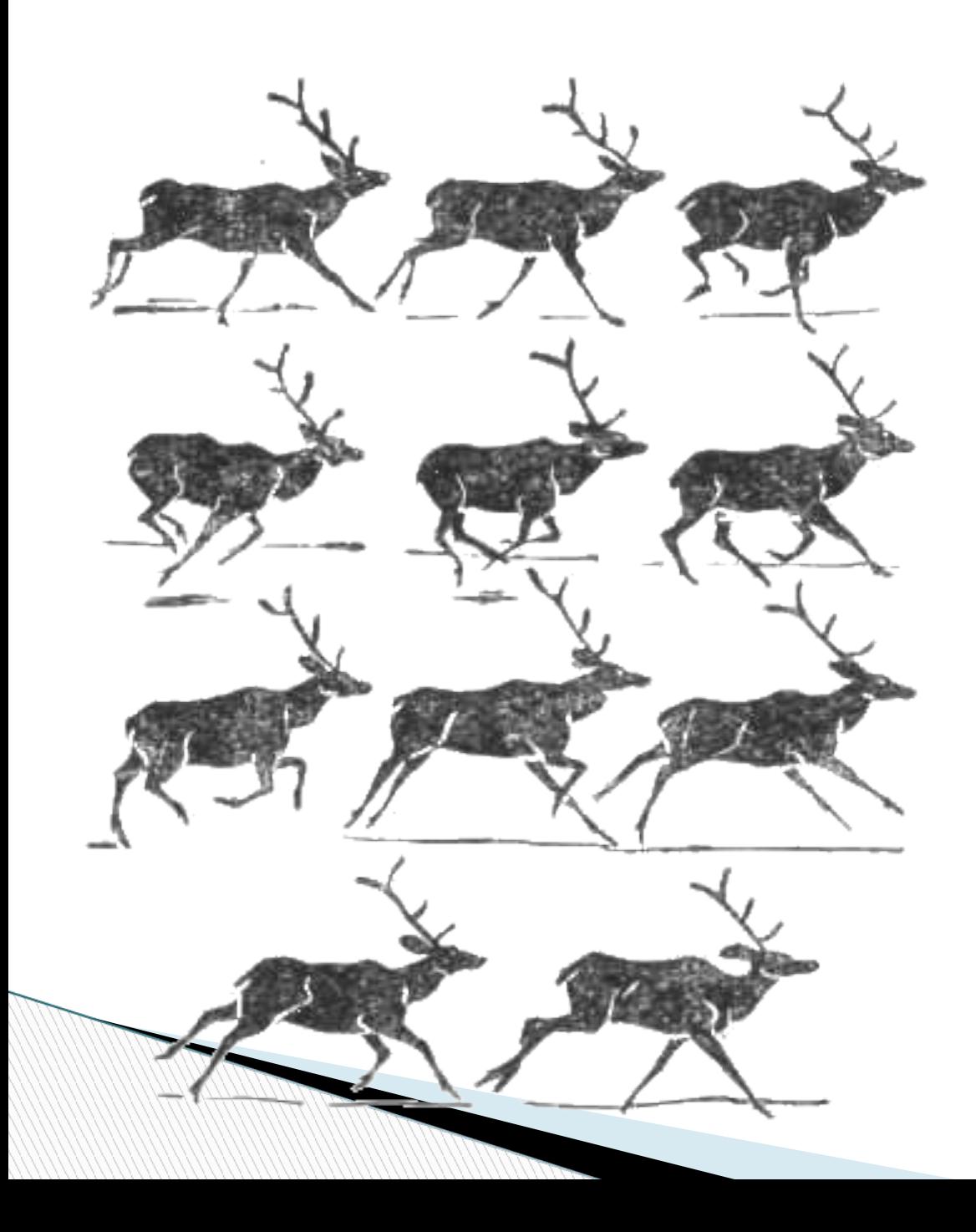

В беге оленя можно выделить одиннадцать фаз

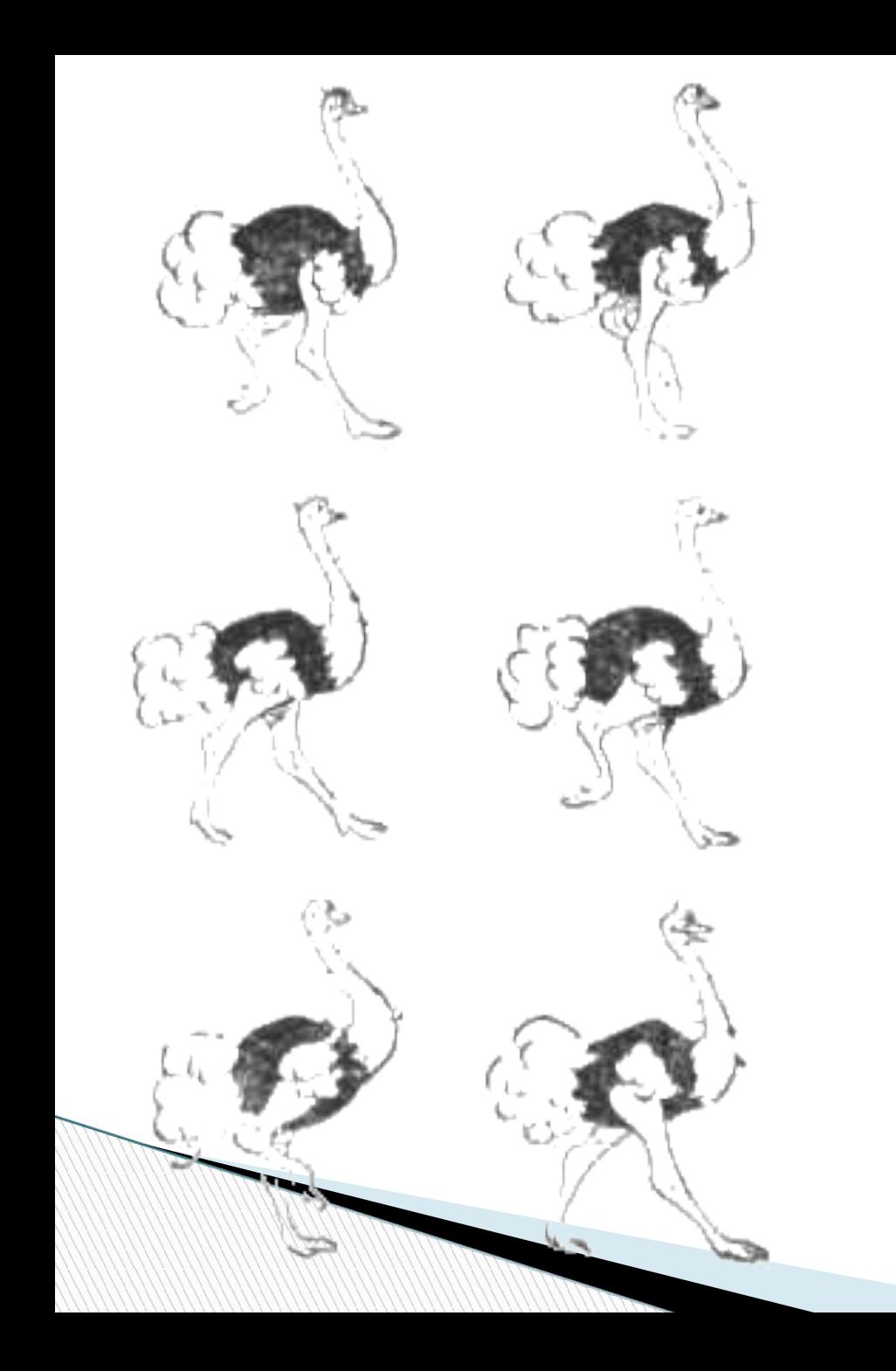

А вот ходьба страуса состоит всего из шести основных фаз

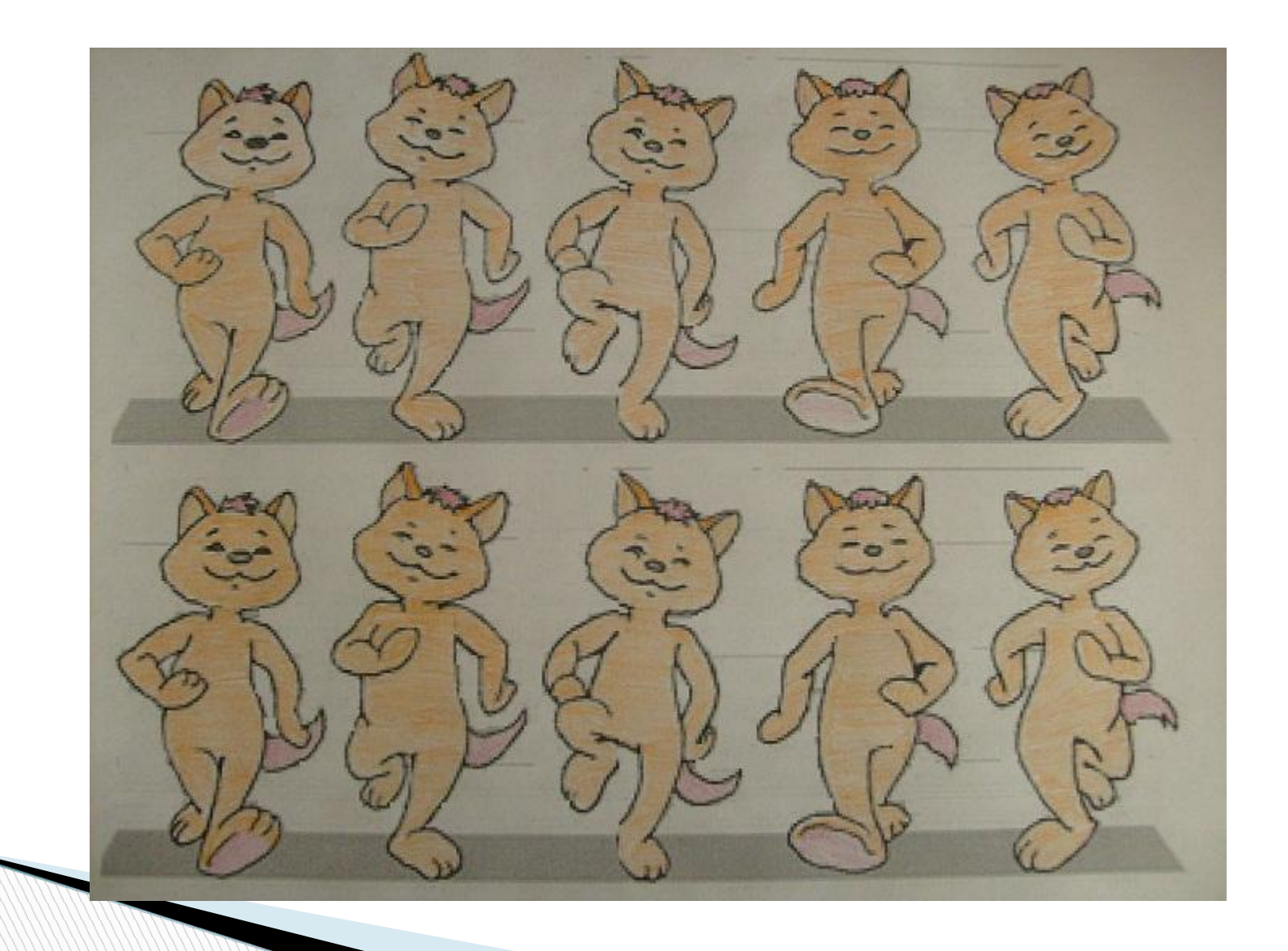

**Существуют 3 техники, в которых снимают пластилиновые мультфильмы:**

- **перекладка: персонажей делают плоскими и располагают на нескольких этажах мультстанка.**
- **объёмная: персонажи располагаются в объёмной декорации.**
- **комбинированная: персонажей снимают на отдельном фоне, а потом при помощи монтажа вставляют их в уже снятые пластилиновые миры.**

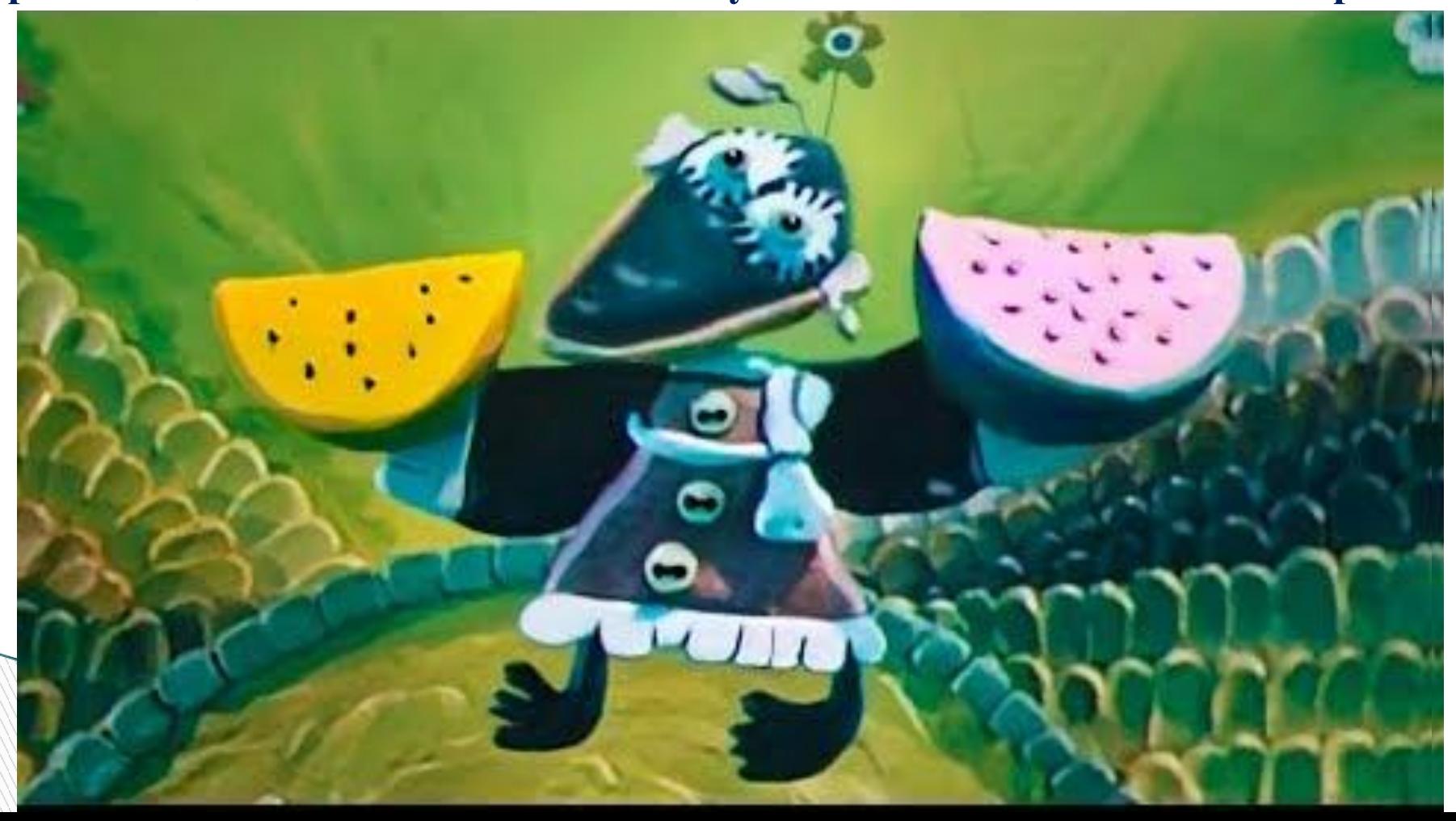

Компьютерная анимация это самое перспективное направление на сегодняшний день. В ней особо выделяются 3D мультфильмы. Они позволяют делать изображение объемным. Именно 3D мультфильмы сегодня собирают полные залы в кинотеатрах

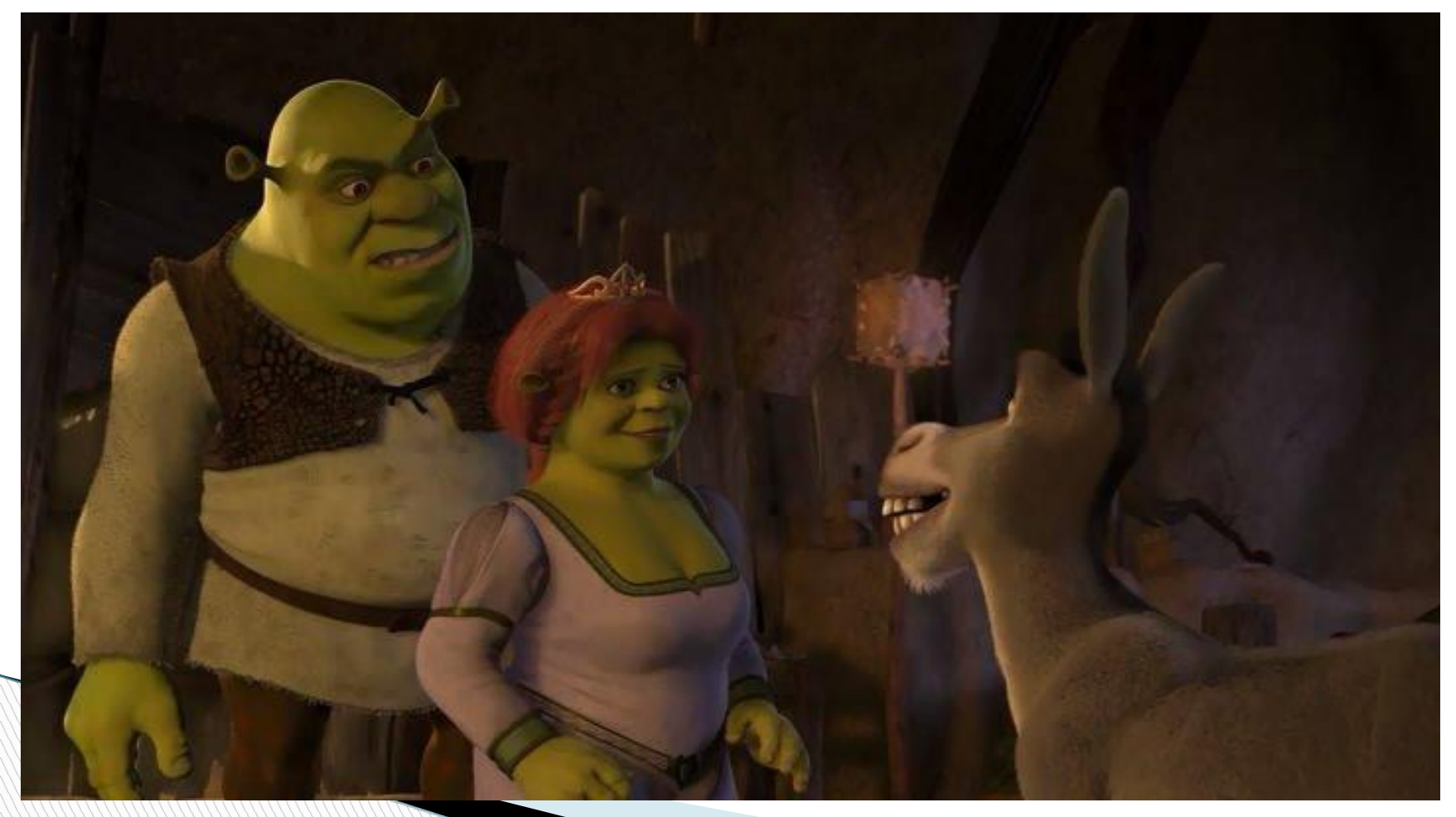

Первый полнометражный компьютерный мультфильм "История игрушек" (США, вышел в 1995 году) создавался четыре с половиной года.

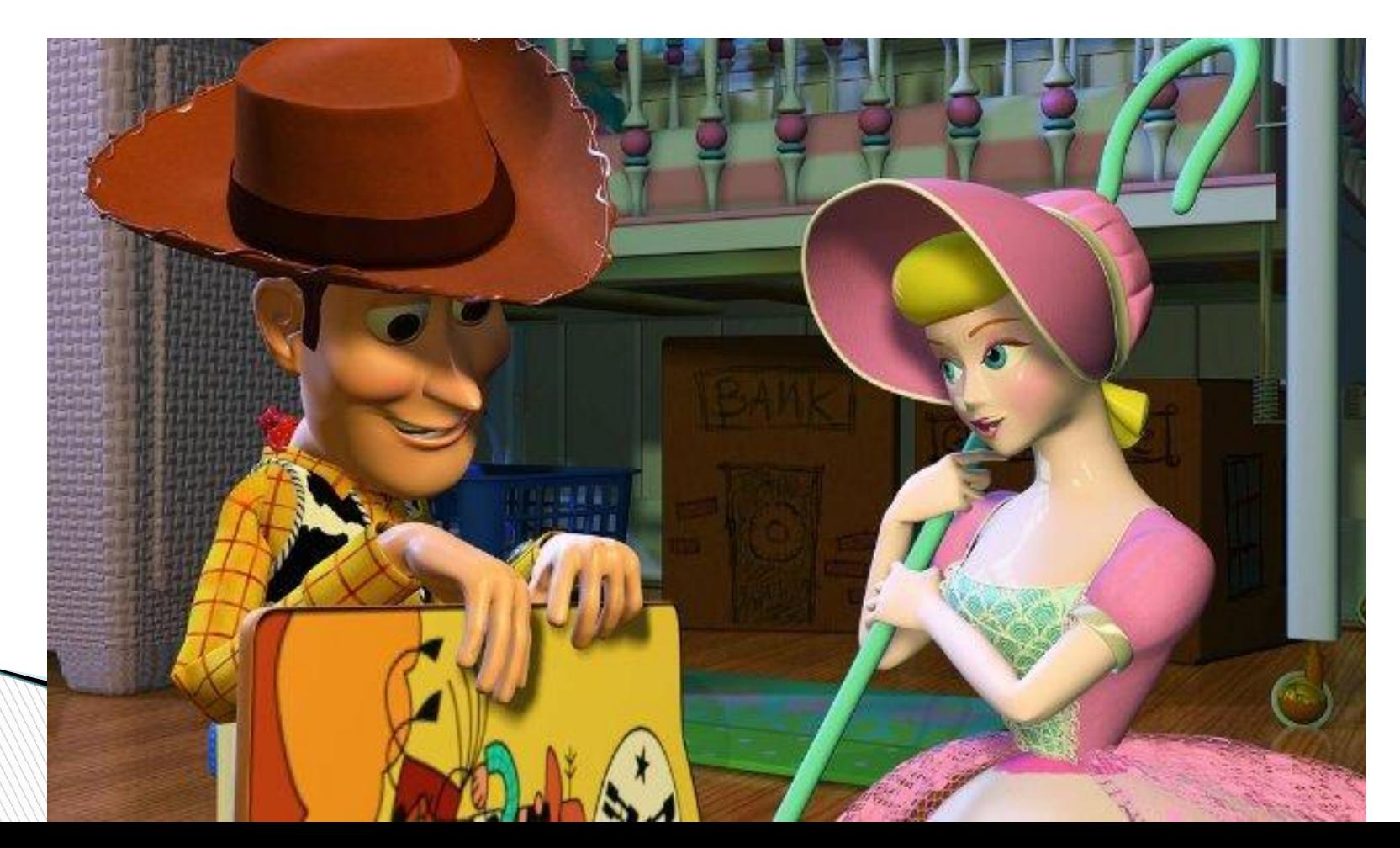

Анкета. 1)Как создаются мультфильмы? 2)Какие виды мультфильмов бывают? 3)Как называется твой любимый мультфильм?

#### Выводы

### -Для того , чтобы создать мультфильм нужен сценарий .

- Отрисовываются все персонажи.
- -Записываются голоса героев
- Художники прорисовывают промежуточные движения.
- Каждый кадр фотографируют и монтируют при помощи специальных компьютерных программ.